Не забывайте, что решение задач теоретической и математической частей должно содержать не только ответ, но и его обоснование (доказательство)!

## 1 Теоретическое задание

### Задание C-T1

```
Задан текст программы
   на паскале:
uses Math;
function f(a, b : longint) : longint;begin
    if (a = 0) or (b = 0) then f := a + b else
    begin
         if (a mod 2 = 0) and (b mod 2 = 0) then f:= 2 * f(a div 2, b div 2)
         else if (a mod 2 = 0) then f := f(a \div a), b)
         else if (b mod 2 = 0) then f := f(a, b \, \text{div } 2)else f := f(\text{abs}(a - b), \text{min}(a, b));end ;
end ;
   на си:
\#include <math.h>
int f(int a, int b) {
         if (a = 0 || b = 0) {
                  return a + b;
         \} else \{if (a \% 2 = 0 \& b \% 2 = 0) return 2 * f(a / 2, b / 2);
                  else if (a \ % 2 = 0) return f(a / 2, b);
                  else if (b \% 2 = 0) return f(a, b / 2);
                  else return f(abs(a - b), min(a, b));}
}
   Чему равно:
  1. f(12,36);
  2. f(1,1000);
  3. f(100, 625);
  4. f(n^2, n * (n+1)), где n — натуральное число.
Задание C-T2
```
Какое натуральное число на отрезке

- 1.  $[10^9; 10^9 + 10];$
- 2. [109; 190]

имеет наибольшее количество единиц в двоичной записи?

## 2 Задание по математике

#### Задание C-M1

Найдите самое большое простое число, состоящее из четного количества цифр и не превосходящее  $10^9,\,$ которое является палиндромом (то есть читается одинаково слева направо и справа налево). Ответ обоснуйте.

## Задание C-M2

Сколькими способами можно выбрать из полного комплекта для игры в домино две доминошки, которые можно приложить друг к другу, соблюдая правила игры?

## 3 Практическое задание

# Задача C-P1. Цветной бульвар

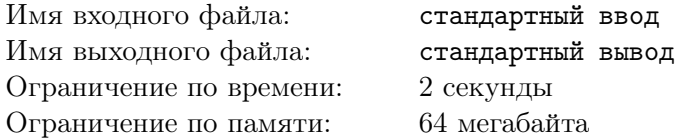

На Цветном бульваре стояли киоски с мороженым одной фирмы. Про каждый киоск известно, какой доход он приносит в месяц. Фирма разделилась на две части.

Требуется разделить Цветной бульвар в некотором месте на две части. Киоски слева от точки разделения будут принадлежать одной фирме, а киоски с другой стороны –– другой фирме. Разделение необходимо провести так, чтобы разница месячных доходов фирм была как можно меньше.

### Формат входного файла

В первой строке задано число  $n$   $(2 \leq n \leq 10^5)$  — количество киосков на Цветном бульваре. На второй строке заданы n чисел  $a_i \ (1 \leq a_i \leq 10^4)$ : доход каждого киоска на цветном бульваре, киоски перечислены в том порядке, в котором они расположены вдоль бульвара.

### Формат выходного файла

Выведите единственное неотрицательное число — разность доходов двух фирм.

### Примеры

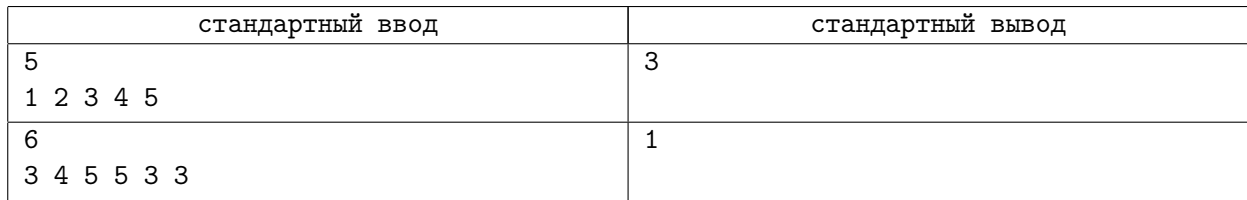

# Задача C-P2. Последнее слово 2

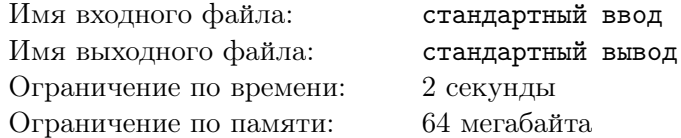

Задано одно предложение, найдите последнее слово в нем.

## Формат входного файла

В единственной строке файла записана строка состоящая из пробелов и маленьких латинских слов. Пробелы могут быть как в начале так и в конце строки, однако существует хотя бы один не пробельный символ.

## Формат выходного файла

Выведите последнее слово в строке. Подразумевается, что слова разделяются одним или более пробелами.

### Примеры

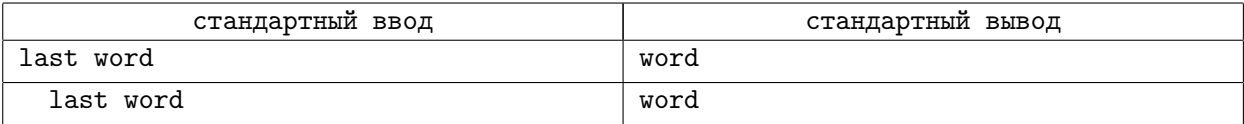

### Примечание

Обратите внимание, что в последнем примере во входном файле последние три символа — пробелы.

# Задача C-P3. Сумма простых делителей

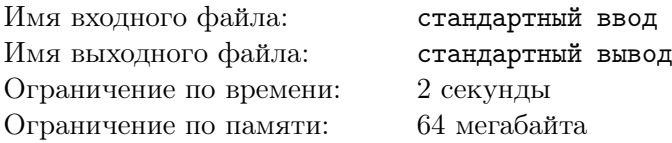

Найдите сумму различных простых делителей заданного натурального числа. Напомним, что число называется простым, если имеет ровно два делителя.

## Формат входного файла

Во входном файле записано единственное число  $n$   $(1 \leq n \leq 10^9)$ .

#### Формат выходного файла

Выведите единственное число — сумму простых делителей числа  $n$ .

#### Примеры

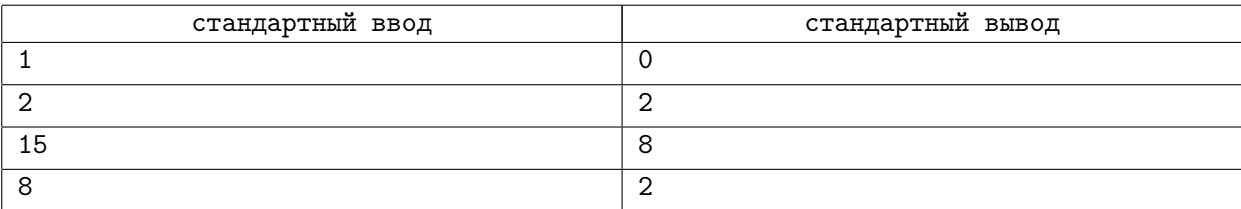